## **virtual layer query in DBmanager throws error**

*2015-05-29 01:48 AM - Regis Haubourg*

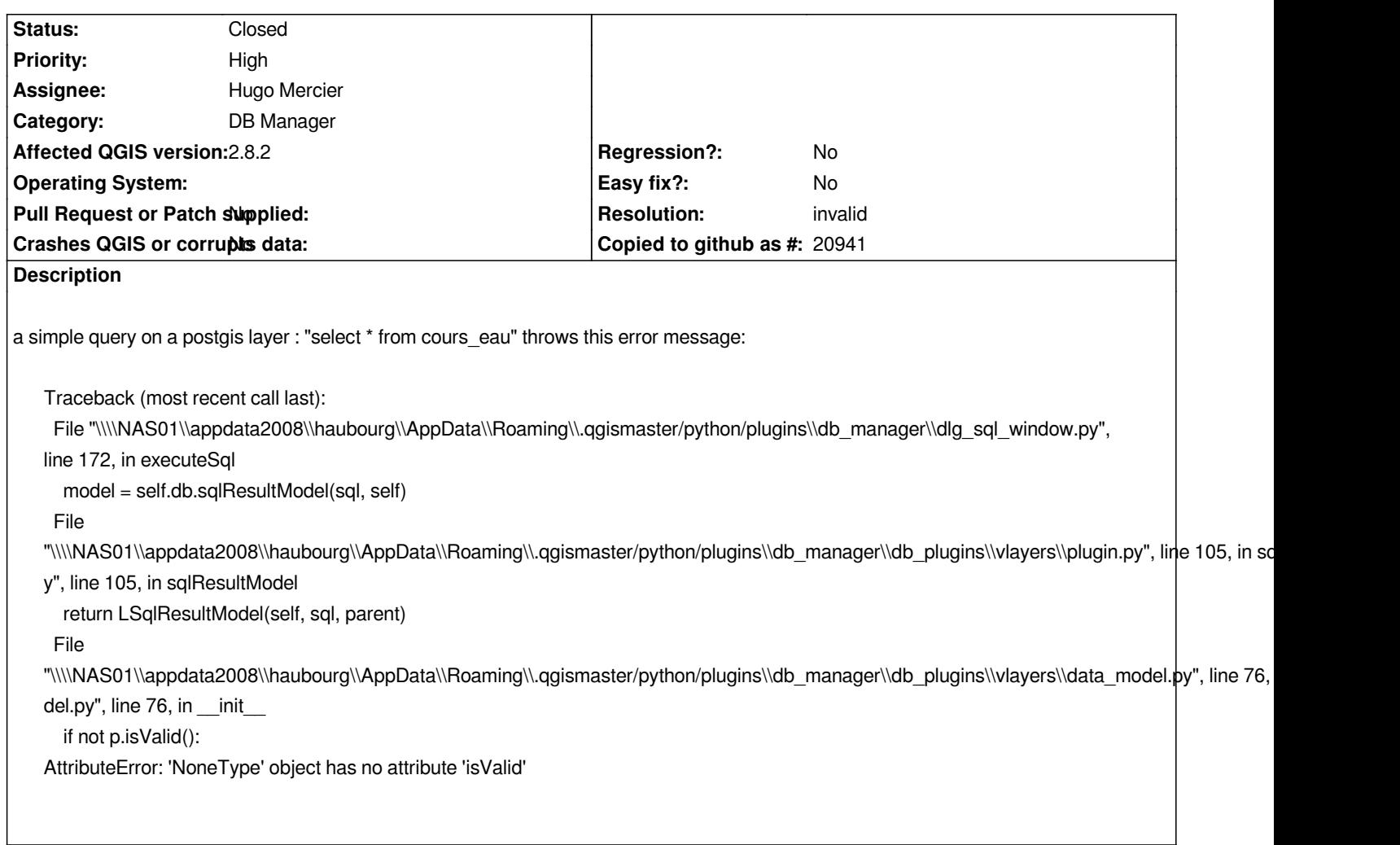

## **History**

## **#1 - 2015-06-09 01:14 PM - Jürgen Fischer**

*- Resolution set to invalid*

*- Status changed from Open to Closed*

*third party plugin. Maybe file a ticket here*

## **#2 - 2015-06-10 12:14 AM - Regis [Haub](https://github.com/mhugo/qgis_vlayers/issues)ourg**

*Sorry for that, I thought it was in core. Cheers*